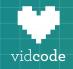

# Computer Science Pathway

Computer Science 101-601

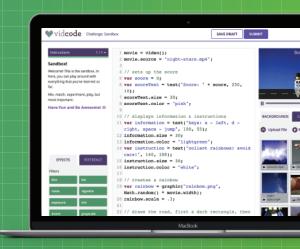

#### **Course-level Scope and Sequence**

| Course | Theme                                                                             | Concepts                                                                           |
|--------|-----------------------------------------------------------------------------------|------------------------------------------------------------------------------------|
| CS 101 | What does it mean to be a programmer?                                             | Sequence, functions & arguments, objects & properties, variables, arrays           |
| CS 201 | Programmer culture: sharing, commenting, iteration                                | Loops, randomness,<br>conditionals, operators                                      |
| CS 301 | Handling user interaction is an important part of programming!                    | Event listeners, logical operators, loops, functions                               |
| CS 401 | With user input, the possibilities are endless!                                   | String manipulation, parameters, simulations, combining control structures         |
| CS 501 | Object-oriented programming                                                       | Objects, object constructors, properties, methods                                  |
| CS 601 | Program computers to make their own decisions with algorithms and data structures | Nested loops and condition-<br>als, data structures, decision<br>trees, heuristics |

#### **Overview**

In Vidcode's Computer Science Pathway, students learn the fundamental concepts of computer science and the basics of JavaScript programming. In the course students use code to enhance and personalize visual media while learning about programmer culture. Students are encouraged to identify as a programmer and explore creative uses of programming tools. Through completing various creative projects, students gain mastery of programming and problem-solving skills applicable across disciplines.

The Computer Science Pathway covers concepts and practices of computer science set by the K-12 Computer Science Framework and the Computer Science Teachers Association, as well as the Common Core Standards for Mathematical Practice and Next Generation Science Standards (NGSS) For Middle School Engineering Design. Special emphasis is given in this course to concepts in programming and the cultural and societal impact of computers and digital media. Students learn about different data structures for organizing data, combining control structures for completing complex tasks, breaking complex tasks into smaller ones, and using abstraction to avoid repetition in writing code. Students also engage in program development and learn about design processes. Since the course has students use these concepts to create works of digital media, an essential part of the course is its discussion of how digital media impacts culture and the relation between creating versus consuming media.

These concepts are taught through JavaScript, a web programming language used in a wide variety of applications. Students learn the syntax for creating and calling functions, as well as for creating instances of objects and accessing their properties and methods. Students also learn to create simple loops to repeat code and use conditionals to add complexity to their programs.

Each unit consists of **tutorials** that guide students in creating projects that require new skills, **challenges** which reinforce skills students have already learned and help students make connections between concepts covered in tutorials, and **final projects** which task students with building a creative project that combines the skills they have learned in the unit. Vidcode also provides **assessments** to test students' ability to recognize what a given piece of code does and accurately describe computer science concepts.

The Computer Science Pathway is an entry point for our sequence of courses for students grades 6-12. By the completion of Computer Science 601, students will be ready for an Advanced Placement Computer Science Principles course.

|     | Activity                              | Big Idea                                                            | Programming<br>Concepts                        | Content                                                                                                    | Time         |
|-----|---------------------------------------|---------------------------------------------------------------------|------------------------------------------------|----------------------------------------------------------------------------------------------------|--------------|
| 1.  | Tutorial: Create a Filter             | You are a programmer!                                               | Functions, Arguments                           | Filters/Effects, Calling a function, passing arguments                                                      | 60 mins      |
| 2.  | Challenge: Re-create a<br>Filter      | Sequence is the order your program does things and it is important! | Sequence,<br>Data Types                        | Review functions and arguments                                                                              | 60 mins      |
| 3.  | Challenge: Digital Quilt              | With the precision of programming you can make something unique!    | Functions, filters, and values                 | Review functions and arguments                                                                              | 60 mins      |
| 4.  | Tutorial: Make a Meme                 | JavaScript is made up of objects that have properties and methods.  | Objects, Properties,<br>Methods                | Graphics, text, creating a variable, setting properties, coordinate plane                                   | 60 mins      |
| 5.  | Challenge: Doge Meme                  | Variables are a way of controlling objects by using their names.    | Variables,<br>Coordinates                      | Review of objects and properties                                                                            | 60 mins      |
| 6.  | Tutorial: Snapchat Filter             | Relative positioning and math makes your program flexible.          | Objects, Properties,<br>Methods, Global Values | Graphics, text, creating a variable, setting properties, coordinate plane                                   | 60 mins      |
| 7.  | Tutorial: Doodle<br>Augmented Reality | There's more than one way to do it.                                 | Coordinates                                    | Drawing, Program<br>Development                                                                             | 60 mins      |
| 8.  | Assessment 1                          |                                                                     | Functions, Arguments,<br>Variables             |                                                                                                    | 30 mins      |
| 9.  | Puzzle: Wandering Crab                |                                                                     | Properties, Debugging                          | Debug a broken program using properties                                                                     | 30 mins      |
| 10. | Tutorial: Stop Motion                 | Arrays keep things in order.                                        | Syntax, Arrays                                 | Stop Motion, initializing an array                                                                          | 60 mins      |
| 11. | Tutorial: Famous Filters              | Variables and arrays are two ways of keeping track of data.         | Arrays, Iteration                              | Creating an array variable,<br>indexing an array, passing<br>variables as arguments                         | 60 mins      |
| 12. | Challenge: Variable<br>Emotions       | Arrays are like lists!                                              | Arrays, Indices, Variables as arguments        | Review of arrays, indices,<br>properties and coordinates                                                    | 60 mins      |
| 13. | Tutorial: #Pride                      | Arguments to a function can set properties.                         | Functions, Arguments,<br>Objects, Properties   | Create shape objects and change their properties using arguments and dot notation.                          | 60 mins      |
| 14. | Challenge: True Colors                | Variables and arrays store data so we can change it.                | Variables, Arrays,<br>Abstraction              | Using variables and arrays to make programming more efficient.                                              | 60 mins      |
| 15. | Tutorial: Surprise Emoji              | Randomness is a mathematical surprise, and it's important.          | Randomness,<br>Math object                     | Math.random, array.length,<br>Choosing a random number<br>with a range                                      | 60 mins      |
| 16. | Challenge: Magic 8 Ball               | Randomness can be applied to problems in the real world.            | Randomness,<br>Math object. Sequencing         | Math.random, array.length,<br>Choosing a random number<br>with a range                                      | 60 mins      |
| 17. | Assessment 2                          |                                                                     | Arrays, Variables, Objects                     |                                                                                                    | 30 mins      |
| 18. | Puzzle: Favorite Gif                  |                                                                     | Arrays, Debugging                              | Debug a project using what you know about JS syntax                                                         | 30 mins      |
| 19. | Final Project: Digital Card           |                                                                     | Review of CS 101 Concepts                      | Students use images, a clip of themselves, a song, and a graphic to code their own e-card for someone else. | 120-240 mins |

|     | Activity                           | Big Idea                                                           | Programming<br>Concepts                           | Content                                                                                                    | Time         |
|-----|------------------------------------|--------------------------------------------------------------------|---------------------------------------------------|----------------------------------------------------------------------------------------------------|--------------|
| 1.  | Tutorial: Doodle SFX<br>Magic      | Loops make your code repeat.                                       | Loops                                             | Filters/Effects, Calling a function, passing arguments                                                               | 60 mins      |
| 2.  | Tutorial: Film Transition          | Operators make changes to variables.                               | Review variables,<br>Operators                    | Review functions and arguments                                                                                       | 60 mins      |
| 3.  | Tutorial: Sad Song                 | Comments let you put notes in your code.                           | Commenting                                        | Review functions and arguments                                                                                       | 60 mins      |
| 4.  | Challenge: Love on Top             | Loops and operators work great together!                           | Variables, loops, operators                       | Graphics, text, creating a variable, setting properties, coordinate plane                                            | 60 mins      |
| 5.  | Challenge: Get the<br>Message      | You can change properties gradually with loops and operators.      | Variables, loops, operators                       | Review of objects and properties                                                                                     | 60 mins      |
| 6.  | Tutorial: Animoji                  | The modulo operator makes your counting wrap around, like a clock. | Review operators, iteration,<br>Modulo            | Graphics, text, creating a variable, setting properties, coordinate plane                                            | 60 mins      |
| 7.  | Tutorial: Animate a<br>Rainbow     | Decimal is not the only way of counting: hexadecimal is base 16.   | Hexadecimal values                                | Drawing, Program<br>Development                                                                                      | 60 mins      |
| 8.  | Assessment 1                       |                                                                    | Loops, Operators,<br>Properties                   |                                                                                                    | 30 mins      |
| 9.  | Puzzle: Clocks                     |                                                                    | Modulo, Debugging                                 | Debug a broken program using properties                                                                              | 45 mins      |
| 10. | Midterm Project: Then and Now      |                                                                    | Review Concepts                                   | Stop Motion, initializing an array                                                                                   | 120-240 mins |
| 11. | Tutorial: The News                 | A conditional checks IF something is true.                         | Conditionals (if statements),<br>Loops            | Creating an array variable, indexing an array, passing variables as arguments                                        | 60 mins      |
| 12. | Tutorial: Started from the Bottom  | You can do more with conditionals!                                 | Conditionals (if statements),<br>Loops, Operators | Review of arrays, indices, properties and coordinates                                                                | 60 mins      |
| 13. | Tutorial: SFX Lasers               | The opposite of IF is ELSE.                                        | Conditionals (if, else statements)                | Create shape objects and change their properties using arguments and dot notation.                                   | 60 mins      |
| 14. | Challenge: Conditional<br>Surprise | Conditionals let you add surprises!                                | Review of Conditionals (if, else statements)      | Using variables and arrays to make programming more efficient.                                                       | 60 mins      |
| 15. | Tutorial: Heartbeat                | Loops and conditionals together give you great power.              | Review Conditionals                               | Math.random, array.length,<br>Choosing a random number<br>with a range                                               | 60 mins      |
| 16. | Challenge: Galactic<br>Message     | Loops can do multiple things at once.                              | Conditionals, properties, coordinates             | Math.random, array.length,<br>Choosing a random number<br>with a range                                               | 60 mins      |
| 17. | Assessment 2                       |                                                                    | Conditionals                                      |                                                                                                    | 30 mins      |
| 18. | Puzzle: Ten Boxes                  |                                                                    | Loops, debugging                                  | Debug a project using what<br>you know about JS syntax                                                               | 45 mins      |
| 19. | Final Project: Karaoke             |                                                                    | Review of CS 201 Concepts                         | Students use images, a clip of<br>themselves, a song, and a graphic<br>to code their own e-card for<br>someone else. | 120-240 mins |

|     | Activity                                        | Big Idea                                                                                  | Programming<br>Concepts                          | Content                                                                                   | Time         |
|-----|-------------------------------------------------|-------------------------------------------------------------------------------------------|--------------------------------------------------|-------------------------------------------------------------------------------------------|--------------|
| 1.  | Tutorial: Interactive Filter                    | Using event listeners can make your videos interactive.                                   | Click events, properties                         | Create a filter that changes when it is clicked on.                                       | 60 mins      |
| 2.  | Challenge: Multicolor<br>Filter                 | Programming tools are more powerful when used together.                                   | Event listeners, review<br>Variables and objects | Create a filter that cycles through different colors when clicked.                        | 60 mins      |
| 3.  | Tutorial: Secret Message                        | Using the and operator can make your if statements more powerful.                         | && (AND) Operator, review conditionals           | Reveal a message when the mouse is in a certain place.                                    | 60 mins      |
| 4.  | Tutorial: Adventures of a<br>Grumpy Cat         | The or operator only needs one condition to be true.                                      | (OR) Operator                                    | Use conditionals, user interaction, and global values                                     | 60 mins      |
| 5.  | Challenge: The Grumpy<br>Cat Returns            | Combine different programming tools to design interactive experiences.                    | && (AND) Operator, click events                  | Iterate on the previous program, add interactive elements                                 | 60 mins      |
| 6.  | Tutorial: Video DJ                              | Keyboard event listeners are another way to add interactivity.                            | Review event listeners, arrays                   | Keyboard event listeners and audio files                                                  | 60 mins      |
| 7.  | Assessment 1                                    |                                                                                           | Events                                           |                                                                                           | 30 mins      |
| 8.  | Puzzle: True and False                          |                                                                                           | Conditionals, Operators,<br>Booleans, Debugging  | Make every condition true                                                                 | 45 mins      |
| 9.  | Midterm Project: Create an App                  |                                                                                           | Review concepts                                  | Event listeners, interactivity                                                            | 120-240 mins |
| 10. | Tutorial: Growing Circles                       | You can control how loops repeat code.                                                    | While loops                                      | Use a while loop to create growing concentric circles                                     | 60 mins      |
| 11. | Tutorial: Five-star Rating                      | For loops let you control exactly how many times your code repeats                        | For loops, review variables                      | Use a for loop to make copies of a graphic                                                | 60 mins      |
| 12. | Challenge: Pop Art                              | Loops do the same thing many times, but can also make changes to things.                  | For loops, review properties                     | Use a for loop to make slight changes graphic properties each time they are reproduced    | 60 mins      |
| 13. | Tutorial: Perfect Sunset                        | An algorithm is a series of instructions you design to solve a problem.                   | For-loops, RGB colors                            | Change RGB values over time with a for-loop                                               | 60 mins      |
| 14. | Tutorial: Emoji Battle                          | Functions make your code<br>more readable and<br>reusable                                 | For loops, conditionals, functions, randomness   | Combines for loops and conditionals to place emojis on the screen                         | 60 mins      |
| 15. | Tutorial: Spinning Squares                      | Using an array to keep track of objects allows you to iterate over them and make changes. | Arrays, for loops, functions                     | use a for loop and the array.push<br>method to create squares and<br>add them to an array | 60 mins      |
| 16. | Challenge: Control the<br>Weather               | When you create a programming solution you can use it again in similar situations.        | For loops, for-in loops, functions, arrays       | Combine a for loop and a for-in loop to control emojis                                    | 60 mins      |
| 17. | Assessment 2                                    |                                                                                           | While and for loops                              |                                                                                           | 30 mins      |
| 18. | Puzzle: Missing Sheep                           |                                                                                           | Booleans, debugging                              | Debug a project using what you know about operators                                       | 45 mins      |
| 19. | Final Project: Algorithmic<br>Augmented Reality |                                                                                           | Review of CS 301<br>Concepts                     | Create a unique animated<br>AR filter                                                     | 120-240 mins |

|     | Activity                                   | Big Idea                                                                        | Programming<br>Concepts                             | Content                                                                                  | Time         |
|-----|--------------------------------------------|---------------------------------------------------------------------------------|-----------------------------------------------------|------------------------------------------------------------------------------------------|--------------|
| 1.  | Tutorial: Hello, World                     | You can take a string as user input                                             | Strings                                             | Create a text field and personal greeting                                                | 60 mins      |
| 2.  | Challenge: Silly<br>Sentence               | You can use the !(NOT) operator to check if a string is empty.                  | Strings, operators                                  | A program takes two words as input, and combines them in a function                      | 60 mins      |
| 3.  | Tutorial: Emojify                          | Strings have their own special methods.                                         | Strings, methods                                    | Replace part of a string with emojis                                                     | 60 mins      |
| 4.  | Challenge: Super-Se-<br>cret Coded Message | Creating your own functions with parameters can make your code easier to reuse. | Strings, event listeners, functions                 | Encode messages by replacing strings with numbers                                        | 60 mins      |
| 5.  | Tutorial: Celebrity Couple                 | A return statement tells your function to end and share a result.               | Strings, functions,<br>methods, arguments           | Use the slice method to combine strings                                                  | 60 mins      |
| 6.  | Tutorial: Elf Name                         | Algorithms can be combined to create new algorithms.                            | Arrays, conditionals, functions                     | Use character codes to create a new output                                               | 60 mins      |
| 7.  | Assessment 1                               |                                                                                 | Strings and Methods                                 |                                                                                          | 30 mins      |
| 8.  | Puzzle: Parameters and<br>Arguments        |                                                                                 | Arguments, parameters, debugging                    | Fix a broken function call                                                               | 45 mins      |
| 9.  | Midterm Project: Magic<br>Text             |                                                                                 | Review concepts                                     | Hangman game                                                                             | 120-240 mins |
| 10. | Tutorial: Click for<br>Creatures           | You can create your own objects with object constructors.                       | Objects, functions                                  | Create repeating characters<br>with object constructor<br>functions                      | 60 mins      |
| 11. | Challenge: Emoji Person                    | Computers make complex decisions in multiple steps.                             | Objects, conditionals, event listeners              | Use an object constructor to arrange emojis and control them with events                 | 60 mins      |
| 12. | Tutorial: 500-Pixel Dash                   | You can combine conditionals in different ways.                                 | Conditionals, event<br>listeners, logical operators | Create a two-player racing game                                                          | 60 mins      |
| 13. | Challenge: Virtual Pet                     | You can create properties to keep track of the state of your object.            | Variables, properties, conditionals                 | Create a virtual pet whose mood changes based on time and user input                     | 60 mins      |
| 14. | Tutorial: Cross the Road                   | Objects can affect each other.                                                  | Objects, logical operators                          | Collision detection and user input                                                       | 60 mins      |
| 15. | Challenge: Emoji-bot<br>Loves Rainbows     | So much of the code you write can be reused.                                    | Object constructors                                 | Create a game where the character can get points by "catching" a falling rainbow         | 60 mins      |
| 16. | Tutorial: Jump the Ghost                   | Computers use math to simulate things in the real world.                        | Variables, Mathematical operators                   | Create a simulation of gravity<br>for a character to jump and fall<br>back to the ground | 60 mins      |
| 17. | Assessment 2                               |                                                                                 | Object Constructors                                 |                                                                                          | 30 mins      |
| 18. | Puzzle: Skyscrapers                        |                                                                                 | Loops, variables,<br>debugging                      | Debug a project using what you know about operators                                      | 45 mins      |
| 19. | Final Project: Create Your<br>Own Game     |                                                                                 | Review of CS 401<br>Concepts                        | Create a unique video<br>game                                                            | 120-240 mins |

|     | Activity                                  | Big Idea                                                                        | Programming<br>Concepts              | Content                                                                               | Time         |
|-----|-------------------------------------------|---------------------------------------------------------------------------------|--------------------------------------|---------------------------------------------------------------------------------------|--------------|
| 1.  | Tutorial: Emoji Packs                     | Object Constructors are like factories that allow your code to create objects.  | Object constructors, arguments       | Create an object constructor<br>and use it to create emojis that<br>move randomly     | 60 mins      |
| 2.  | Tutorial: Filter Button                   | Object Constructors are great for reusable code.                                | Object constructors, click events    | Create a Button object constructor that changes something when clicked                | 60 mins      |
| 3.  | Challenge: Use Your<br>Button             | Object Constructors are great for reusable code.                                | Object constructors, event listeners | Reuse your button object code                                                         | 60 mins      |
| 4.  | Tutorial: Eclipse<br>Simulation           | To solve a problem, break it down into smaller parts.                           | Objects, interaction                 | Use objects to create a simulation                                                    | 90 mins      |
| 5.  | Assessment 1                              |                                                                                 | Objects, properties, and methods     |                                                                                       | 30 mins      |
| 6.  | Midterm Project: Create a<br>Fancy Button |                                                                                 | Objects                              | Reuse your code to create more ambitious creative projects                            | 120-240 mins |
| 7.  | Tutorial: Slider                          | Object-oriented program-<br>ming is great for creating a<br>user interfaces.    | Object constructors, values          | Create an object constructor for a dimmer switch.                                     | 60 mins      |
| 8.  | Tutorial: Dance to the<br>Rhythm          | Object constructors allow you to create multiple objects with the same methods. | Object constructors, booleans        | Create multiple buttons using object constructors                                     | 60 mins      |
| 9.  | Challenge: Fetch                          | You can use the values of one object to affect another.                         | Object constructors, properties      | Create a slider to move an object around until it is overlapping with another object. | 90 mins      |
| 10. | Tutorial: A Wild Race                     | You can use coding to model things that would be difficult to do in real life.  | Objects, functions                   | Create a race between animals                                                         | 90 mins      |
| 11. | Assessment 2                              |                                                                                 | Objects                              |                                                                                       | 30 mins      |
| 12. | Puzzle: Bee Game                          |                                                                                 | Debugging                            | Solve 6 debugging challenges                                                          | 60 mins      |
| 13. | Final Project: Creative<br>Sliders        |                                                                                 | Review of CS 501<br>concepts         | Create a creative project using sliders                                               | 120-240 mins |

|     | Activity                              | Big Idea                                                                       | Programming<br>Concepts                    | Content                                                                                           | Time         |
|-----|---------------------------------------|--------------------------------------------------------------------------------|--------------------------------------------|---------------------------------------------------------------------------------------------------|--------------|
| 1.  | Tutorial: Fill the Screen             | You can use different algorithms to solve the same problem.                    | Loops, functions,<br>algorithms            | Write an algorithm that completely fills up the page with rectangles.                             | 60 mins      |
| 2.  | Challenge: Crazy Fill                 | Different algorithms can solve problems more or less efficiently.              | Decomposition, refactoring                 | Write an algorithm that completely fills up a given area with randomly sized rectangles.          | 90 mins      |
| 3.  | Tutorial: Cutest Animal               | You can use code to model data.                                                | Objects, properties, data structures       | Visually represent data based on research                                                         | 60 mins      |
| 4.  | Tutorial: Animal<br>Cloud Histogram   | How you structure your data is important.                                      | Objects, user input, data structures       | Create a data visualization that responds to user input                                           | 90 mins      |
| 5.  | Assessment 1                          |                                                                                | Data structures                            |                                                                                                   | 30 mins      |
| 6.  | Puzzle: Wave Art                      |                                                                                | Debugging                                  | Solve two debugging challenges and one creative problem                                           | 60 mins      |
| 7.  | Midterm Project: Visual<br>Data       |                                                                                | Data structures                            | Create a unique data visualization                                                                | 120-240 mins |
| 8.  | Challenge: What Coder<br>Are You?     | You can use algorithms to make decisions.                                      | Binary trees                               | Create a program that asks<br>yes/no, true/false, or<br>questions                                 | 90 mins      |
| 9.  | Challenge: Math<br>Question Generator | You can write algorithms that work in lots of different situations.            | Data Structures, Program<br>Control        | Design an algorithm to help users make a decision.                                                | 90 mins      |
| 10. | Tutorial: A Fuzzy Decision            | Heuristic programming can<br>be used to make decisions<br>based on fuzzy data. | Heuristics, Fuzzy Data,<br>Data Structures | Create a program that heuristically solves a question based on other inputs from the user.        | 90 mins      |
| 11. | Tutorial: Decision Bot                | You can create algorithms for handling fuzzy data.                             | Heuristics, Fuzzy Data,<br>Data Structures | Create a bot that does its best to answer a question based on user input and the data it's given. | 90 mins      |
| 12. | Assessment 2                          |                                                                                | Conditionals & Heuristics                  |                                                                                                   | 30 mins      |
| 13. | Final Project: Build a Bot            |                                                                                | Review of CS 601<br>concepts               | Create a decision-making bot                                                                      | 120-240 mins |